## **Book Reviews**

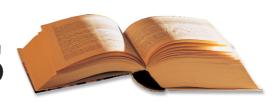

## Real World SQL Server Administration with Perl

Linchi Shea

Real World SQL Server

with Perl

Administration

This is aimed at the DBA who is already running an efficient SQL server, but who

wants to be forearmed against any future problems. It takes "real life" scenarios and comes up with Perl scripts to solve the problems.

Although the assumption is that it is SQL server 7 or SQL server 2000 that is being used, these scripts can all be adapted easily to suit any version of an SQL database and should be valid for any eventuality.

The aim of the book is to provide a toolkit of around 150 Perl scripts that can then be adapted and applied to a wide variety of SQL server problems and give the DBA the techniques to create a solution to whatever problem arises.

This is not a Linux specific volume,

and in fact the assumption is that some version of Windows is being used. This

should not prove a problem to any Linux administrator.

It is not the most riveting of subject matters, but if your job involves SQL servers, or you are an avid Perl monger, it could well be worth while keeping this as a reference on your bookshelf, as it might just save you a considerable amount of

time when you need it most.

a!

The book assumes some prior knowledge of Perl programming, if you are completely unfamiliar with Perl, it would be best to read a more basic introduction first, many examples of which are given in the appendix of Perl resources. Having said that, the first chapters do reiterate

the basics and concentrate on techniques used later in the text.

Later chapters take groups of similar problems to come up with solutions based on actual examples. Topics covered include analyzing, comparing and sorting databases, migrating data, security, monitoring servers, and analyzing log files. There are also appendices that list useful resources and a very quick guide to getting started with Perl that is really meant more as a revision course than a beginners guide.

The book as a whole could be quite useful, though it may be worth your time flicking through it before paying out your money to make sure that the scenarios used include ones which could be adapted and applied to your own line of work.

Linchi Shea 798 pages Apress, 1-59059-097-X £43.00, US\$ 59.99, EUR 64.15

## Beginning Red Hat Linux 9

Another day, another Red Hat guide. This one is quite a good example of its type: clear and informative with a three disc version of Red Hat in the back. Much of the free world will be using Red Hat 9 for the foreseeable future, so a good guide is always welcome.

This is aimed at the Linux newbie, though it does assume some familiarity with some sort of operating system. It opens with a step by step guide to installing the accompaning discs. This aims to deal with one of the major concerns of people not used to Linux – that installation is a complicated proceedure.

Every effort is made to show how straightforward it is, with details for all eventualities, such as unrecognized hardware. Later chapters deal with configuring the desktop, using the Office software, connecting to the Internet, the shell, file systems, networks, advanced system admin, Perl and security.

All the chapters are very basic and use easy to follow instructions. It is assumed that the supplied version of Red Hat is being used with the default settings such as GNOME. It could be pos-

sible to use the book for an Office installation as an admin, but it seems to be aimed more at the home user.

If I were using Linux for the first time, especially if I were using the command line interface for the first time, I might find an appendix of common commands useful, but nothing of the sort is provided, instead there are only the set examples within the text. This might be

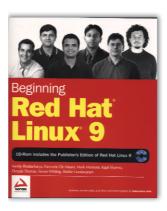

a good text to give a new team member in a company that is already running Red Hat, or it would be a good introduction to anyone ready to take the plunge into Linux at home after running Windows for a few

Either way this would be an introduction that would leave the reader ready to go out and work her way through some of the more challenging texts.

Bhattacharya, De Mauro, Mamone, Sharma, Thomas, Whiting, Gundavaram 593 pages plus 3 CDs Wrox, 0-7645-4578-4 £26.99, US\$ 39.99, EUR 44.00